## Como efetuar captura de ramal

## 29/04/2024 00:52:09

## **Imprimir artigo da FAQ**

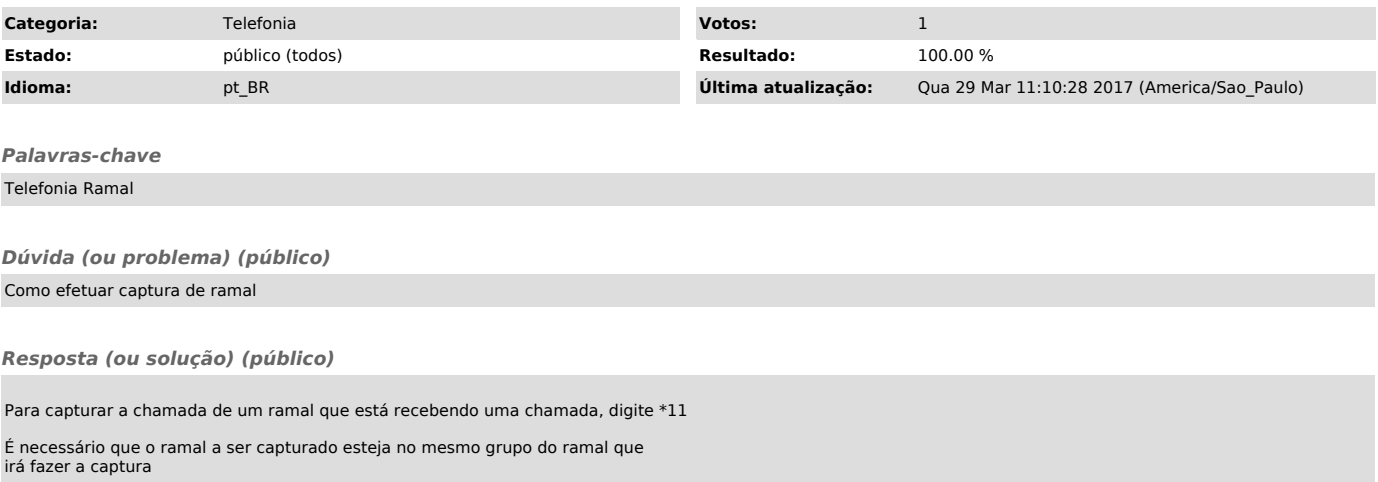